Juniper Ssg 5 [Configure](http://my.inmanuals.com/document.php?q=Juniper Ssg 5 Configure Rdp) Rdp >[>>>CLICK](http://my.inmanuals.com/document.php?q=Juniper Ssg 5 Configure Rdp) HERE<<<

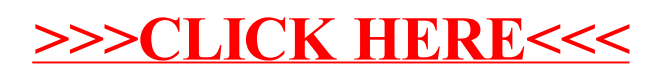